# **Контрольная работа**

**Задание.** Дана программа (вариант определяется по последней цифре номера зачетки). Необходимо проанализировать работу программы и объяснить порядок, в котором выводятся символы (вывод символов осуществляется функцией putchar). Отчет представить в виде pdf файла в ЭИОС.

# **Образец решения контрольной работы**

```
Программа:
#include <windows.h>
#include <stdio.h>
unsigned long idM, idA, idB;
void A ()
\{ MSG msg;
  PeekMessage (&msg, 0, 0, 0, PM_NOREMOVE);
  putchar ('i');
  PostThreadMessage (idM, WM_USER, 'g', 'e');
  GetMessage (&msg, 0, 0, 0);
  GetMessage (&msg, 0, 0, 0);
  putchar (msg.lParam);
   }
void B (char c)
\{ PostThreadMessage (idA, WM_USER, c, c + 1);
   }
int main ()
 {
  HANDLE TH [2];
  MSG msg;
  PeekMessage (&msg, 0, 0, 0, PM_NOREMOVE);
  idM = GetCurrentThreadId ();
  putchar ('L');
  TH[0] = CreateThread (0, 0, (LPTHREAD_START_ROUTINE)A, 0, 0, &idA);
  GetMessage (&msg, 0, 0, 0);
  putchar (msg.wParam);
  PostThreadMessage (idA, WM_USER, 0, 0);
  TH[1] = CreateThread (0, 0, (LPTHREAD_START_ROUTINE)B, (LPVOID) 'g', 0, &idB);
  WaitForMultipleObjects (2, TH, TRUE, INFINITE);
  putchar ('t');
  return 0;
   }
```
Блок-схема работы программы с акцентом на функции, определяющие порядок выводимых символов и сами эти символы, представлена на рисунке ниже.

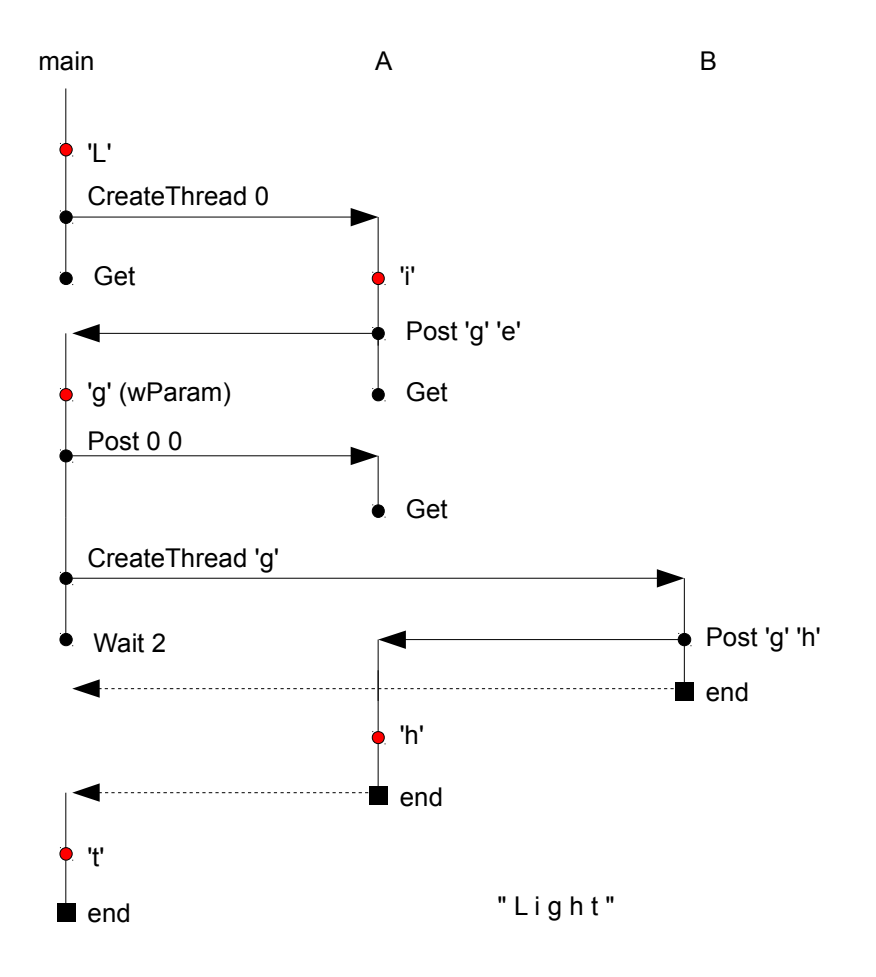

**Объяснение.** Программа начинает выполнение с функции main. PeekMessage вызывается для того, чтобы система создала очередь сообщений для нити main. Идентификатор нити main получается и запоминается в глобальной переменной idM. Печатается первая буква L. Создается нить A с нулевым параметром (CreateThread). Обе нити работают параллельно, но main блокируется на приеме сообщения (GetMessage). Нить A печатает i и посылает сообщение g e нити main. После этого A блокируется на приеме сообщения, а main выходит из блокировки (из ожидания поступления сообщения) и печатает g (из параметра wParam сообщения). После этого main посылает нити A пустое сообщение и начинает создавать нить B (CreateThread с параметром g). Одновременно с этим A вызывает GetMessage и блокируется до прихода сообщения. Нити main и B продолжают работать параллельно, но main вызывает функцию ожидания завершения нитей A и B (WaitForMultipleObjects). Нить B посылает нити A сообщение g h и завершается. Нить A выходит из блокировки, печатает h (из lParam) и завершается. Завершение второй нити пробуждает main, main печатает t и завершает весь процесс. Итоговое напечатанное слово – "Light".

Далее, каждая на своей странице, идут программы по вариантам.

```
#include <windows.h>
#include <stdio.h>
unsigned long idM, idA, idB;
void A ()
   {
   MSG msg;
   PeekMessage (&msg, 0, 0, 0, PM_NOREMOVE);
   PostThreadMessage (idM, WM_USER, 'p', 'q');
   GetMessage (&msg, 0, 0, 0);
   putchar (msg.lParam);
   }
void B (char c)
\{ MSG msg;
   PeekMessage (&msg, 0, 0, 0, PM_NOREMOVE);
 PostThreadMessage (idM, WM_USER, 'o', c);
 PostThreadMessage (idA, WM_USER, 'y', 'o');
   }
int main ()
\{ HANDLE TH [2];
   MSG msg;
   PeekMessage (&msg, 0, 0, 0, PM_NOREMOVE);
   idM = GetCurrentThreadId ();
   putchar ('M');
   TH[0] = CreateThread (0, 0, (LPTHREAD_START_ROUTINE)A, 0, 0, &idA);
   GetMessage (&msg, 0, 0, 0);
   TH[1] = CreateThread (0, 0, (LPTHREAD_START_ROUTINE)B, (LPVOID) 'n', 0, &idB);
   GetMessage (&msg, 0, 0, 0);
   WaitForMultipleObjects (2, TH, TRUE, INFINITE);
   putchar (msg.wParam);
   putchar (msg.lParam);
   return 0;
   }
```

```
#include <windows.h>
#include <stdio.h>
unsigned long idM, idA, idB;
void A (char c)
   {
   MSG msg;
   PeekMessage (&msg, 0, 0, 0, PM_NOREMOVE);
   PostThreadMessage (idM, WM_USER, 'c', 'b');
   putchar ('d');
   GetMessage (&msg, 0, 0, 0);
   putchar (msg.lParam);
   }
void B (char c)
   {
   MSG msg;
   PeekMessage (&msg, 0, 0, 0, PM_NOREMOVE);
 PostThreadMessage (idM, WM_USER, 'e', c);
 PostThreadMessage (idA, WM_USER, 'i', 'w');
   }
int main ()
   {
   HANDLE TH [2];
   MSG msg;
   PeekMessage (&msg, 0, 0, 0, PM_NOREMOVE);
   idM = GetCurrentThreadId ();
   TH[0] = CreateThread (0, 0, (LPTHREAD_START_ROUTINE)A, (LPVOID) 'o', 0, &idA);
   GetMessage (&msg, 0, 0, 0);
   TH[1] = CreateThread (0, 0, (LPTHREAD_START_ROUTINE)B, (LPVOID) 'n', 0, &idB);
   GetMessage (&msg, 0, 0, 0);
   putchar ('a');
   WaitForMultipleObjects (2, TH, TRUE, INFINITE);
   putchar (msg.lParam);
   return 0;
   }
```

```
#include <windows.h>
#include <stdio.h>
unsigned long idM, idA, idB;
void A (char c)
   {
   MSG msg;
   PeekMessage (&msg, 0, 0, 0, PM_NOREMOVE);
   putchar ('E');
   PostThreadMessage (idM, WM_USER, 'c', 'a');
   GetMessage (&msg, 0, 0, 0);
   putchar (msg.lParam);
   }
void B (char c)
 {
   MSG msg;
   PeekMessage (&msg, 0, 0, 0, PM_NOREMOVE);
   PostThreadMessage (idM, WM_USER, 'h', c);
   PostThreadMessage (idA, WM_USER, 'p', 't');
   putchar ('r');
   }
int main ()
\{ HANDLE TH [2];
   MSG msg;
   PeekMessage (&msg, 0, 0, 0, PM_NOREMOVE);
   idM = GetCurrentThreadId ();
   TH[0] = CreateThread (0, 0, (LPTHREAD_START_ROUTINE)A, (LPVOID) 'q', 0, &idA);
   GetMessage (&msg, 0, 0, 0);
   putchar (msg.lParam);
   TH[1] = CreateThread (0, 0, (LPTHREAD_START_ROUTINE)B, (LPVOID) 'm', 0, &idB);
   GetMessage (&msg, 0, 0, 0);
  WaitForMultipleObjects (2, TH, TRUE, INFINITE);
   putchar (msg.wParam);
   return 0;
   }
```

```
#include <windows.h>
#include <stdio.h>
unsigned long idM, idA, idB;
void A ()
   {
  MSG msg;
   PeekMessage (&msg, 0, 0, 0, PM_NOREMOVE);
   putchar ('h');
   PostThreadMessage (idM, WM_USER, 'o', 'e');
   GetMessage (&msg, 0, 0, 0);
   GetMessage (&msg, 0, 0, 0);
   putchar (msg.lParam);
   }
void B (char c)
 {
  PostThreadMessage (idA, WM_USER, c, c - 1);
   }
int main ()
   {
   HANDLE TH [2];
   MSG msg;
   PeekMessage (&msg, 0, 0, 0, PM_NOREMOVE);
   idM = GetCurrentThreadId ();
   TH[0] = CreateThread (0, 0, (LPTHREAD_START_ROUTINE)A, 0, 0, &idA);
   GetMessage (&msg, 0, 0, 0);
   putchar (msg.wParam);
  PostThreadMessage (idA, WM_USER, 0, 0);
   putchar ('u');
   TH[1] = CreateThread (0, 0, (LPTHREAD_START_ROUTINE)B, (LPVOID) 't', 0, &idB);
   WaitForMultipleObjects (2, TH, TRUE, INFINITE);
   putchar (msg.lParam);
   return 0;
   }
```

```
#include <windows.h>
#include <stdio.h>
unsigned long idM, idA, idB;
void A ()
   {
   MSG msg;
   PeekMessage (&msg, 0, 0, 0, PM_NOREMOVE);
   PostThreadMessage (idM, WM_USER, 'r', 'n');
   GetMessage (&msg, 0, 0, 0);
   putchar ('s');
   GetMessage (&msg, 0, 0, 0);
   putchar (msg.lParam);
   }
void B (char c)
 {
  PostThreadMessage (idA, WM_USER, c + 1, c);
   putchar ('w');
   }
int main ()
\{ HANDLE TH [2];
   MSG msg;
   PeekMessage (&msg, 0, 0, 0, PM_NOREMOVE);
   idM = GetCurrentThreadId ();
   putchar ('a');
   TH[0] = CreateThread (0, 0, (LPTHREAD_START_ROUTINE)A, 0, 0, &idA);
   GetMessage (&msg, 0, 0, 0);
   putchar (msg.lParam);
  PostThreadMessage (idA, WM_USER, 0, 0);
   TH[1] = CreateThread (0, 0, (LPTHREAD_START_ROUTINE)B, (LPVOID) 'e', 0, &idB);
   WaitForMultipleObjects (2, TH, TRUE, INFINITE);
   putchar (msg.wParam);
   return 0;
   }
```

```
#include <windows.h>
#include <stdio.h>
unsigned long idM, idA, idB;
void A ()
   {
  MSG msg;
   PeekMessage (&msg, 0, 0, 0, PM_NOREMOVE);
   putchar ('b');
   PostThreadMessage (idM, WM_USER, 'e', 'y');
   GetMessage (&msg, 0, 0, 0);
   GetMessage (&msg, 0, 0, 0);
   putchar (msg.lParam);
   }
void B (char c)
 {
  PostThreadMessage (idA, WM_USER, c, c - 1);
   }
int main ()
   {
   HANDLE TH [2];
   MSG msg;
   PeekMessage (&msg, 0, 0, 0, PM_NOREMOVE);
   idM = GetCurrentThreadId ();
   TH[0] = CreateThread (0, 0, (LPTHREAD_START_ROUTINE)A, 0, 0, &idA);
   GetMessage (&msg, 0, 0, 0);
   putchar (msg.wParam);
  PostThreadMessage (idA, WM_USER, 0, 0);
   putchar ('r');
   TH[1] = CreateThread (0, 0, (LPTHREAD_START_ROUTINE)B, (LPVOID) 's', 0, &idB);
   WaitForMultipleObjects (2, TH, TRUE, INFINITE);
   putchar (msg.lParam);
   return 0;
   }
```

```
#include <windows.h>
#include <stdio.h>
unsigned long idM, idA, idB;
void B (char c)
   {
  PostThreadMessage (idA, WM_USER, c + 1, c);
   putchar ('t');
   }
void A ()
   {
   MSG msg;
   PeekMessage (&msg, 0, 0, 0, PM_NOREMOVE);
   PostThreadMessage (idM, WM_USER, 'r', 'e');
   GetMessage (&msg, 0, 0, 0);
   putchar ('n');
   GetMessage (&msg, 0, 0, 0);
   putchar (msg.lParam);
   }
int main ()
\{ HANDLE TH [2];
   MSG msg;
   PeekMessage (&msg, 0, 0, 0, PM_NOREMOVE);
   idM = GetCurrentThreadId ();
   putchar ('c');
   TH[0] = CreateThread (0, 0, (LPTHREAD_START_ROUTINE)A, 0, 0, &idA);
   GetMessage (&msg, 0, 0, 0);
   putchar (msg.lParam);
  PostThreadMessage (idA, WM_USER, 0, 0);
   TH[1] = CreateThread (0, 0, (LPTHREAD_START_ROUTINE)B, (LPVOID) 'e', 0, &idB);
   WaitForMultipleObjects (2, TH, TRUE, INFINITE);
   putchar (msg.wParam);
   return 0;
   }
```

```
#include <windows.h>
#include <stdio.h>
unsigned long idM, idA, idB;
void A (char c)
   {
   MSG msg;
   PeekMessage (&msg, 0, 0, 0, PM_NOREMOVE);
   putchar ('d');
   PostThreadMessage (idM, WM_USER, 'c', 'e');
   GetMessage (&msg, 0, 0, 0);
   putchar (msg.lParam);
   }
void B (char c)
 {
   MSG msg;
   PeekMessage (&msg, 0, 0, 0, PM_NOREMOVE);
 PostThreadMessage (idM, WM_USER, 'c', c);
 PostThreadMessage (idA, WM_USER, 'p', 'i');
   putchar ('v');
   }
int main ()
\{ HANDLE TH [2];
   MSG msg;
   PeekMessage (&msg, 0, 0, 0, PM_NOREMOVE);
   idM = GetCurrentThreadId ();
   TH[0] = CreateThread (0, 0, (LPTHREAD_START_ROUTINE)A, (LPVOID) 'q', 0, &idA);
   GetMessage (&msg, 0, 0, 0);
   putchar (msg.lParam);
   TH[1] = CreateThread (0, 0, (LPTHREAD_START_ROUTINE)B, (LPVOID) 'm', 0, &idB);
   GetMessage (&msg, 0, 0, 0);
  WaitForMultipleObjects (2, TH, TRUE, INFINITE);
   putchar (msg.wParam);
   putchar ('e');
   return 0;
   }
```

```
#include <windows.h>
#include <stdio.h>
unsigned long idM, idA, idB;
void A (char c)
   {
   MSG msg;
   PeekMessage (&msg, 0, 0, 0, PM_NOREMOVE);
   PostThreadMessage (idM, WM_USER, 'r', 'q');
   putchar ('f');
   GetMessage (&msg, 0, 0, 0);
   putchar (msg.lParam);
   }
void B (char c)
   {
   MSG msg;
   PeekMessage (&msg, 0, 0, 0, PM_NOREMOVE);
 PostThreadMessage (idM, WM_USER, 'e', c);
 PostThreadMessage (idA, WM_USER, 'i', 'l');
   }
int main ()
   {
   HANDLE TH [2];
   MSG msg;
   PeekMessage (&msg, 0, 0, 0, PM_NOREMOVE);
   idM = GetCurrentThreadId ();
   TH[0] = CreateThread (0, 0, (LPTHREAD_START_ROUTINE)A, (LPVOID) 'o', 0, &idA);
   GetMessage (&msg, 0, 0, 0);
   TH[1] = CreateThread (0, 0, (LPTHREAD_START_ROUTINE)B, (LPVOID) 'm', 0, &idB);
   GetMessage (&msg, 0, 0, 0);
   putchar ('i');
   WaitForMultipleObjects (2, TH, TRUE, INFINITE);
   putchar (msg.lParam);
   return 0;
   }
```

```
#include <windows.h>
#include <stdio.h>
unsigned long idM, idA, idB;
void A ()
   {
   MSG msg;
   PeekMessage (&msg, 0, 0, 0, PM_NOREMOVE);
   PostThreadMessage (idM, WM_USER, 'p', 'q');
   GetMessage (&msg, 0, 0, 0);
   putchar (msg.lParam);
   }
void B (char c)
\{ MSG msg;
   PeekMessage (&msg, 0, 0, 0, PM_NOREMOVE);
 PostThreadMessage (idM, WM_USER, 'n', c);
 PostThreadMessage (idA, WM_USER, 'y', 'i');
   }
int main ()
\{HANDLE TH [2];
   MSG msg;
   PeekMessage (&msg, 0, 0, 0, PM_NOREMOVE);
   idM = GetCurrentThreadId ();
   putchar ('K');
   TH[0] = CreateThread (0, 0, (LPTHREAD_START_ROUTINE)A, 0, 0, &idA);
   GetMessage (&msg, 0, 0, 0);
   TH[1] = CreateThread (0, 0, (LPTHREAD_START_ROUTINE)B, (LPVOID) 'g', 0, &idB);
   GetMessage (&msg, 0, 0, 0);
   WaitForMultipleObjects (2, TH, TRUE, INFINITE);
   putchar (msg.wParam);
   putchar (msg.lParam);
   return 0;
   }
```